## Parallel computing with **R** (session 3)

Solution of the exercises

2021-09-28

**Exercise 1.1**

```
library("parallel")
detectCores(logical = FALSE) # number of cores
```
## [1] 40

**detectCores**() *# number of logical cores or threads*

## [1] 40

## **Exercise 2.1**

```
Solution 1 :
B \le - 10res_mean <- numeric(B)
set.seed(123)
for (b in 1:B) {
 samp <- sample(1:nrow(iris), replace = T)
 res_mean[b] <- mean(iris[samp, "Sepal.Length"])
}
res_mean
## [1] 5.774000 5.897333 5.924667 5.871333 5.736667 5.793333 5.786667 5.818000
## [9] 5.824000 5.935333
Solution 2 :
B < - 10res_mean <- numeric(B)
for (b in 1:B) {
  set.seed(b)
  samp <- sample(1:nrow(iris), replace = T)
 res_mean[b] <- mean(iris[samp, "Sepal.Length"])
}
res_mean
```
## [1] 5.829333 5.932000 5.839333 5.887333 5.864667 5.916000 5.828000 5.809333 ## [9] 5.812000 5.866000

**Exercise 2.2**

```
set.seed(200907)
my_vec <- rnorm(100000)
mean(my_vec)
## [1] 0.001042473
We compute the Bootsrapped value:
B < - 1000res_mean <- numeric(B)
```

```
for (b in 1:B) {
  set.seed(b)
  samp <- sample(my_vec, replace = T)
  res_mean[b] <- mean(samp)
```

```
}
```

```
hist(res_mean)
abline(v = mean(res_mean), col = "red")abline(v = mean(my_vec), col = "blue")
```
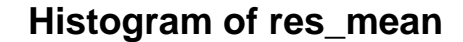

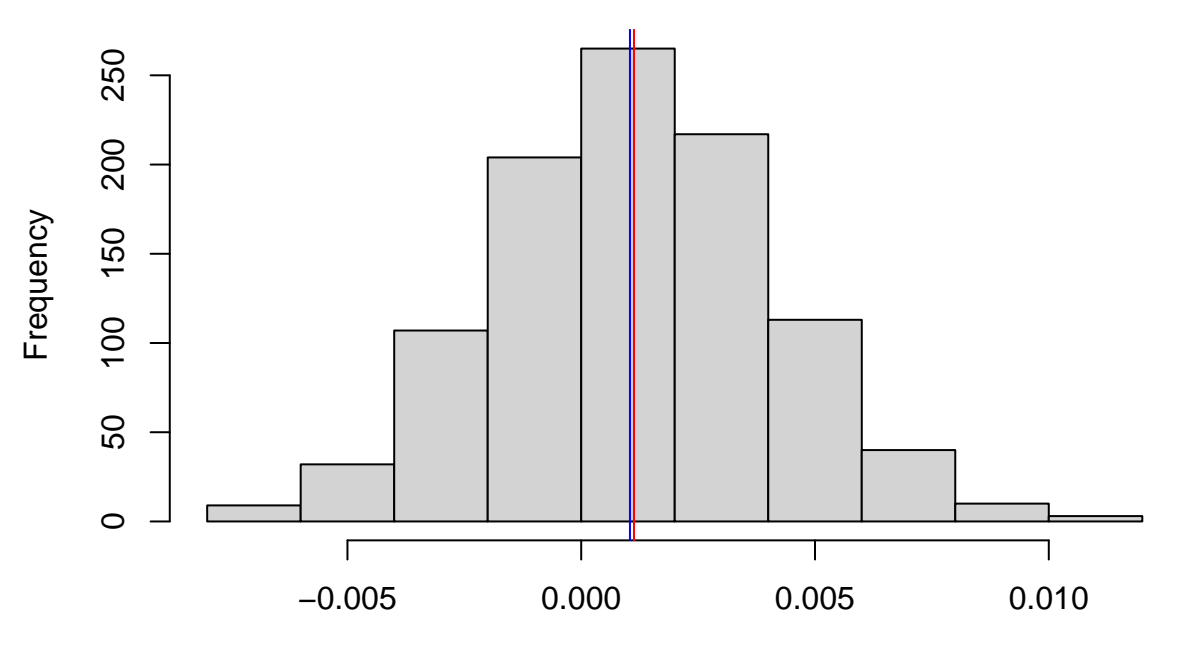

res\_mean

## **Exercise 3.1**

```
We define the data:
set.seed(5656)
id_pred <- c(sample(which(iris$Species == "setosa"), 10, replace = F),
             sample(which(iris$Species == "versicolor"), 10, replace = F),
             sample(which(iris$Species == "virginica"), 10, replace = F))
test_sets <- iris[id_pred, ]
train_sets <- iris[-id_pred, ]
```
We rewrite the function which permits to do bagging :

```
my_bagging <- function(b) {
 set.seed(b)
  train sets bootstrap <- train sets[sample(1:nrow(train sets), replace = T), ]
 res_rf <- rpart(Species ~ ., data = train_sets_bootstrap)
 res <- predict(res_rf, newdata = test_sets, type = "class")
 return(res)
}
```
We now compute the function which permits to do random forest :

```
my_rf <- function(b) {
 set.seed(b)
  formula <- list(
   Species ~ Sepal.Length + Sepal.Width,
   Species ~ Sepal.Length + Petal.Length,
   Species ~ Sepal.Length + Petal.Width,
   Species ~ Sepal.Width + Petal.Length,
   Species ~ Sepal.Width + Petal.Width,
   Species ~ Petal.Length + Petal.Width
  \lambdatrain_sets_bootstrap <- train_sets[sample(1:nrow(train_sets), replace = T), ]
 res_rf <- rpart::rpart(sample(formula, 1)[[1]], data = train_sets_bootstrap)
  res <- predict(res_rf, newdata = test_sets, type = "class")
 return(res)
}
```
We do parallel computing for each of the method :

```
require(parallel)
require(microbenchmark)
```

```
## Le chargement a nécessité le package : microbenchmark
```

```
P \le -4cl <- makeCluster(P)
clusterExport(cl, c("test_sets", "train_sets"))
clusterEvalQ(cl, {
```

```
library("rpart")
})
```

```
## [[1]]
## [1] "rpart" "stats" "graphics" "grDevices" "utils" "datasets"
## [7] "methods" "base"
##
## [[2]]
## [1] "rpart" "stats" "graphics" "grDevices" "utils" "datasets"
## [7] "methods" "base"
##
## [[3]]<br>## [1] "rpart"
                 "stats" "graphics" "grDevices" "utils" "datasets"
## [7] "methods" "base"
##
## [[4]]
## [1] "rpart" "stats" "graphics" "grDevices" "utils" "datasets"
## [7] "methods" "base"
```

```
mbm_1 <- microbenchmark(
  `bagging` = {bag_res <- clusterApply(cl, 1:100, fun = my_bagging)},
   `my_rf` = {rf_res <- clusterApply(cl, 1:100, fun = my_rf)},
  times = 10L\lambda
```

```
stopCluster(cl)
```
We aggregate the results :

```
# Loop 1: aggregate the results on the B simulation
my_matrix_bag <- matrix("0", 100, 30)
my_matrix_rf <- matrix("0", 100, 30)
for (b in 1:100) {
    my_matrix_bag[b, ] <- as.character(bag_res[[b]])
     my_matrix_rf[b, ] <- as.character(rf_res[[b]])
}
# Loop 2: predict by the most observed levels
resultats <- data.frame(Species = iris$Species[id_pred])
resultats$bagging <- apply(my_matrix_bag, 2, function(x) names(which.max(table(x))))
resultats$rf <- apply(my_matrix_rf, 2, function(x) names(which.max(table(x))))
```
We compare the predictions between the two methods :

```
table(resultats$bagging, resultats$rf)
```
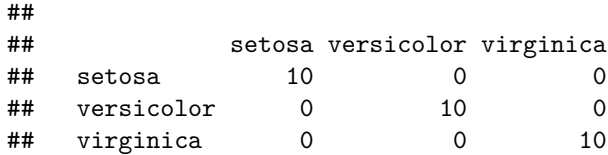

The two methods give similar predictions.

## **Exercise 4.1**

We vectorize the function: we do a **for** loop and we call the non vectorized function:

```
my_rf_vec <- function(vec_b) {
 length_b <- length(vec_b)
  my_res_vec <- matrix("0", length_b, 30)
  for(k in 1:length_b) {
    b \leftarrow \text{vec}_b[k]my_res_vec[k, ] <- as.character(my_rf(b))
  }
  return(my_res_vec)
}
```
For example, if we apply on a vector of size 2:

```
my_rf_vec(c(1, 2))
```

```
## [,1] [,2] [,3] [,4] [,5] [,6] [,7] [,8]
## [1,] "setosa" "setosa" "setosa" "setosa" "setosa" "setosa" "setosa" "setosa"
## [2,] "setosa" "setosa" "setosa" "setosa" "setosa" "setosa" "setosa" "setosa"
```

```
## [,9] [,10] [,11] [,12] [,13] [,14]
## [1,] "setosa" "setosa" "versicolor" "versicolor" "versicolor" "versicolor"
## [2,] "setosa" "setosa" "versicolor" "versicolor" "versicolor" "versicolor"
## [,15] [,16] [,17] [,18] [,19]
## [1,] "versicolor" "versicolor" "versicolor" "versicolor" "virginica"
## [2,] "versicolor" "versicolor" "versicolor" "versicolor" "virginica"
## [,20] [,21] [,22] [,23] [,24] [,25]
## [1,] "versicolor" "virginica" "virginica" "versicolor" "virginica" "virginica"
## [2,] "versicolor" "virginica" "virginica" "virginica" "virginica" "virginica"
## [,26] [,27] [,28] [,29] [,30]
## [1,] "virginica" "virginica" "virginica" "virginica" "virginica"
## [2,] "virginica" "virginica" "virginica" "virginica" "virginica"
```
We do parallel computing and for doing this we need to create a list of size the number of jobs. Each element of the list contains a vector of size 25:

```
my_list_vec <- list(
  `job_1` = 1:25,
   `job_2` = 26:50,
  `job_3` = 51:75,
  \text{ipb}_4<sup>= 76:100</sup>
)
```
Please note that we have to export the function *my\_rf()*

```
require(parallel)
P \le -4cl <- makeCluster(P)
clusterExport(cl, c("test_sets", "train_sets", "my_rf"))
clusterEvalQ(cl, {
 library("rpart")
})
```

```
## [[1]]
## [1] "rpart" "stats" "graphics" "grDevices" "utils" "datasets"
## [7] "methods" "base"
##
## [[2]]
## [1] "rpart" "stats" "graphics" "grDevices" "utils" "datasets"
## [7] "methods" "base"
##
## [[3]]
## [1] "rpart" "stats" "graphics" "grDevices" "utils" "datasets"
## [7] "methods" "base"
##
## [[4]]
## [1] "rpart" "stats" "graphics" "grDevices" "utils" "datasets"
## [7] "methods" "base"
mbm_2 <- microbenchmark(
  `my_rf_vec` = {rf_res_vec <- clusterApply(cl, my_list_vec, fun = my_rf_vec)},
 times = 10L)
stopCluster(cl)
```
Note that the results are given in a list of size  $4$  (= number of jobs). To aggregate the data, we do:

```
rf_res_vec_mat <- rf_res_vec[[1]]
for (k in 2:4) {
 rf_res_vec_mat <- rbind(rf_res_vec_mat, rf_res_vec[[k]])
}
resultats$rf_2 <- apply(rf_res_vec_mat, 2, function(x) names(which.max(table(x))))
```
We compare the computational time with the function *randomForest()* from package **randomForest**

```
mbm_3 <- microbenchmark(
  `rf` = {rf <- randomForest::randomForest(
    Species ~ .,
    data = train_sets,
   ntree = 100,
   mtry = 2)}, times = 10L
)
library(tidyverse)
```

```
mbm <- rbind(mbm_1, mbm_2, mbm_3)
ggplot(mbm, aes(x = time, y = expr)) +
  geom_boxplot()
```
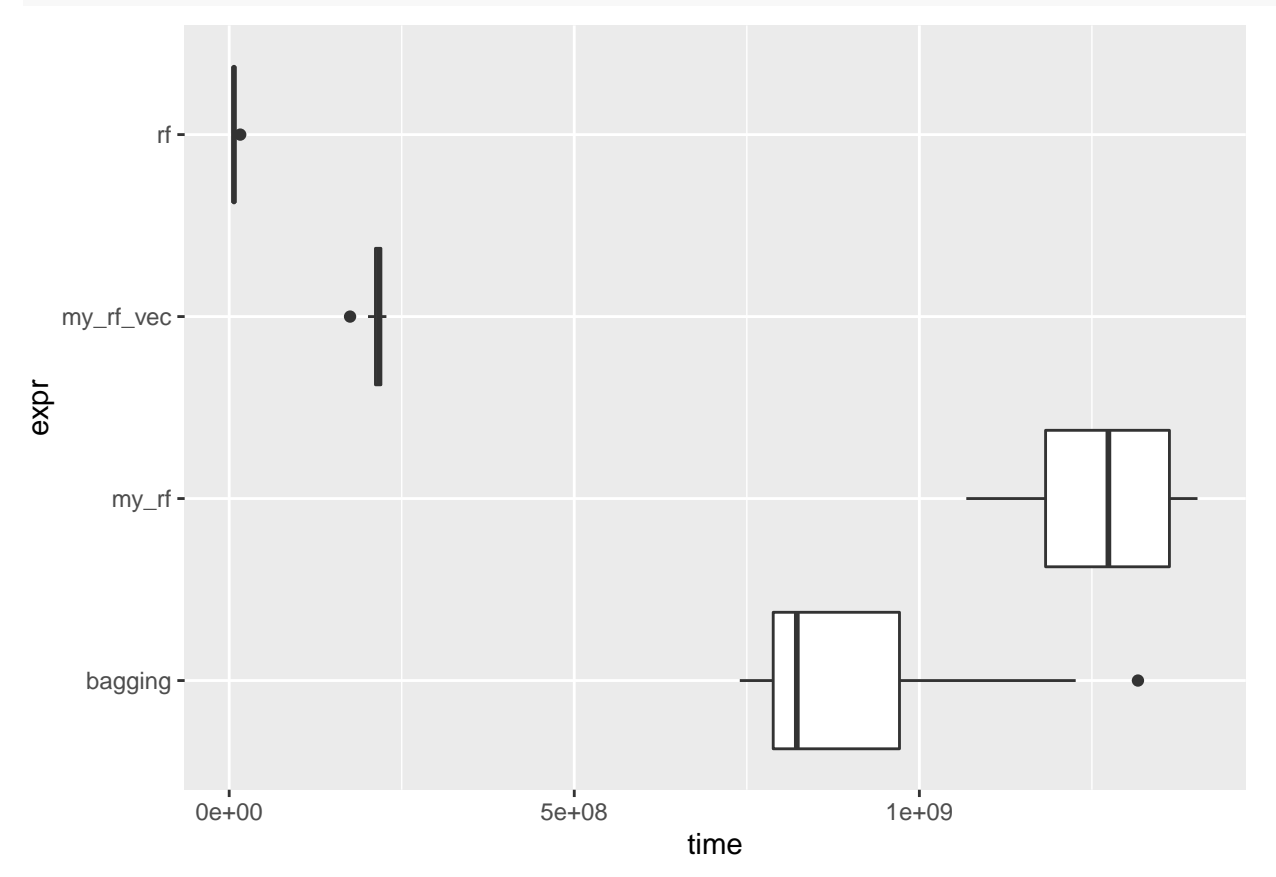